## **CSc 120** Introduction to Computer Programming II

# CODE EXAMPLES 02  $\frac{\circledcirc}{\circledcirc}$

Assignment 4 Short Problems

### The problem

```
def odds_and_evens(arglist):
    evens = []odds = []for i in range(len(arglist)):
        ith element = arglist[i]if i % 2 == 0:
            evens.append(ith_element)
        else:
            odds.append(ith element)
```
assert ith\_element\_is\_in\_correct\_list(arglist, i, evens, odds)

```
return (evens, odds)
```
**Booleans** only: *no if (or while, or ...)* statements allowed

#### Suppose **if**s were allowed…

We could write:

def ith\_element\_is\_in\_correct\_list(arglist, i, evens, odds):

```
if i % 2 == 0:
     assert something1 
 else: 
     assert something2 
                                  i % 2 == 0 and something1
```
*i* % 2 != 0 and *something2* 

#### Suppose **if**s were allowed…

We could write:

def ith\_element\_is\_in\_correct\_list(arglist, i, evens, odds): if i  $\%$  2 == 0

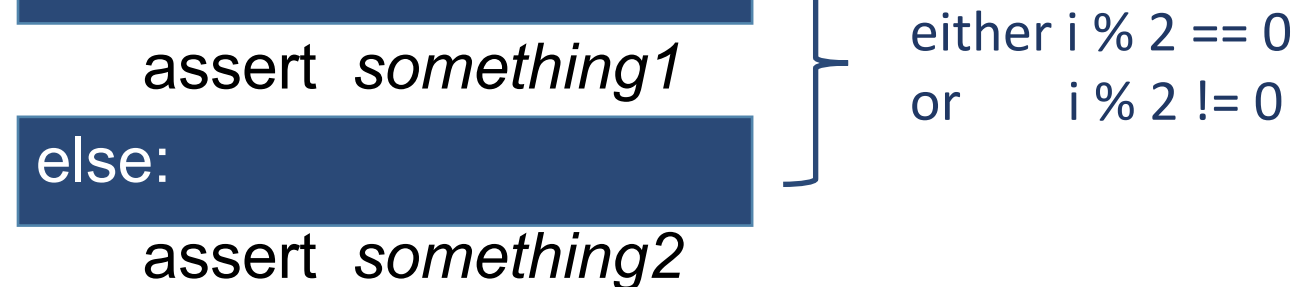

#### Suppose **if**s were allowed…

We could write:

def ith\_element\_is\_in\_correct\_list(arglist, i, evens, odds): if i % 2 == 0: assert *something1*  else: assert *something2*  either  $i\%$  2 == 0 and *something1*  or  $i\% 2 != 0$  and *something2* 

#### Solution

def ith\_element\_is\_in\_correct\_list(arglist, i, evens, odds): return (i % 2 =  $=$  0 and something 1) \ or (i  $\%$  2 != 0 and something 2)

#### Solution

#### def ith\_element\_is\_in\_correct\_list(arglist, i, evens, odds): return (i %  $2 == 0$  and something 1) \ or (i  $\%$  2 != 0 and something 2)

infinite loops, break, and continue

#### Problem spec

"Repeatedly read and process queries from the user ... until the user enters an empty line"

#### Attempt 1

```
def process_query(avg_db, max_avgs):
    user_queries = ... 
     done = False
     while not done:
         query = input()
          if query == "":
              done = True
         else:
              ...process the query...
```
#### Attempt 1

#### **def process\_query(avg\_db, max\_avgs):** user queries =

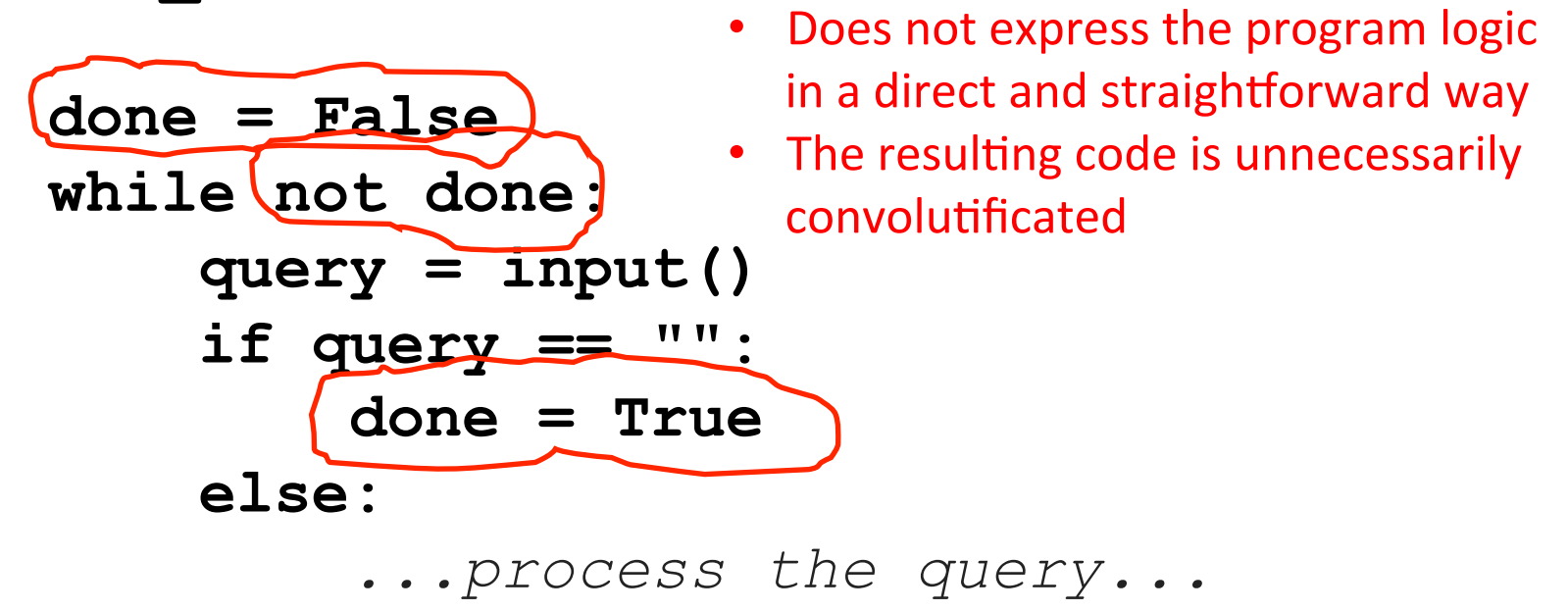

#### Attempt 2

def process\_query(avg\_db, max\_avgs): user queries  $= \ldots$ 

while True:  $query = input()$ if query  $== "":$ break

...process the query...

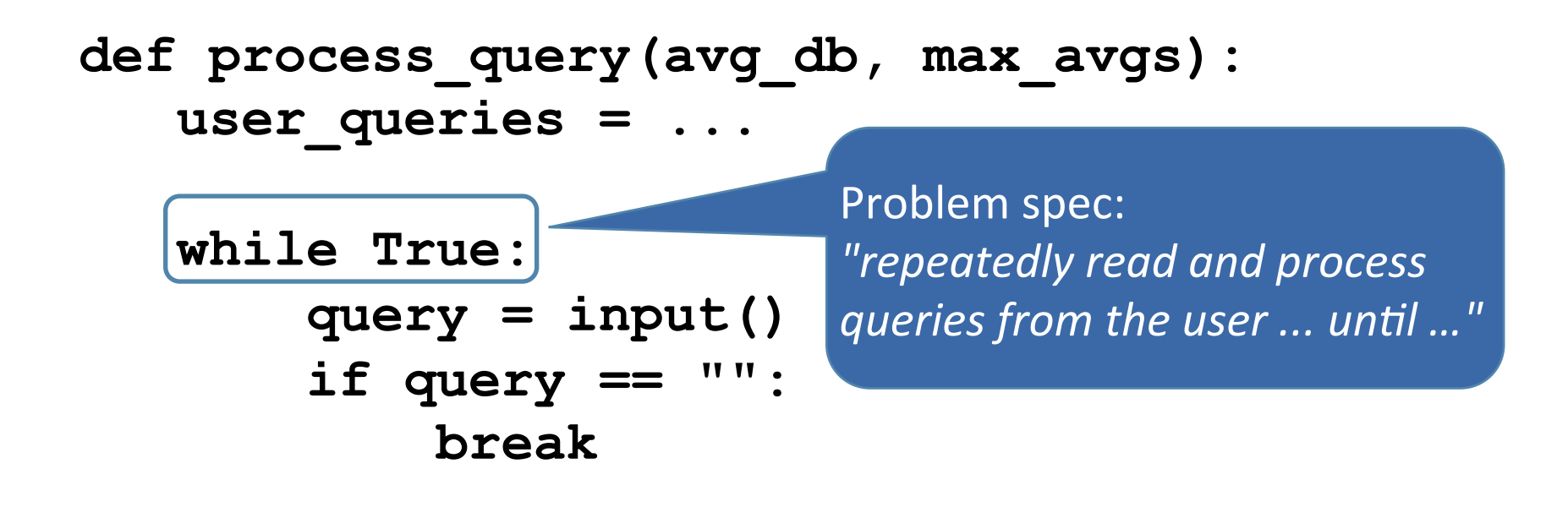

*...process the query...*

#### **def process\_query(avg\_db, max\_avgs): user\_queries = ...**

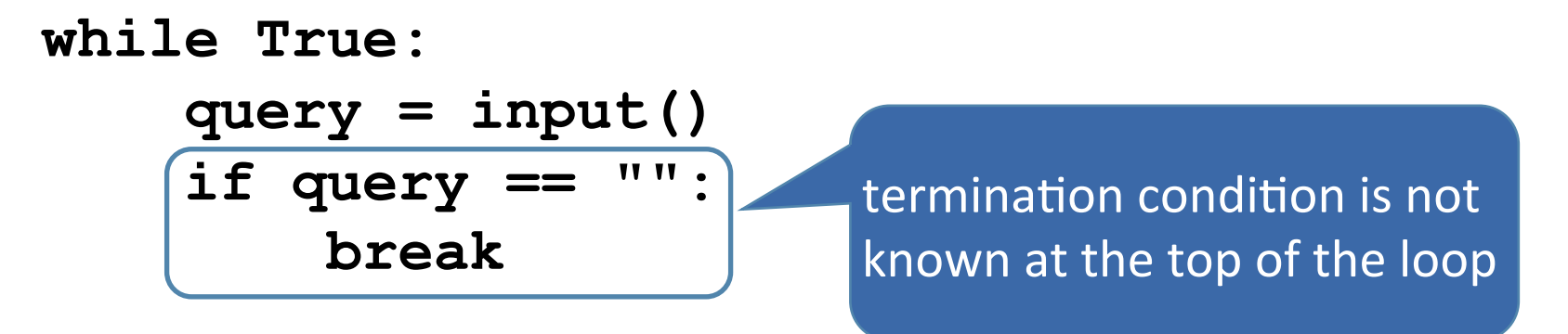

*...process the query...*

### Using break/continue in loops

- Use a **break** statement if:
	- $-$  the termination condition for the loop cannot be determined at the top of the loop
- Use a **continue** statement if:
	- part of the loop body should (sometimes) be skipped
	- but the condition for skipping cannot be determined at the top of the loop

#### Using break/continue in loops

```
for line in infile: 
     if line[0] == '#': 
          continue 
     db = update_db(db, line)
```
**...** 

 **...** 

#### Constants

- There is no constant declaration, per se
	- the convention is to use all capital letters with underscores separating words, e.g.,

```
MAX SIZE = 100
TOTAL = 0HP = 1
```
http://legacy.python.org/dev/peps/pep-0008/#constants

• Very useful for creating readable code